# Error-Control Coding Error-Control Coding and the Binomial Distribution

Hans Georg Schaathun

Session 23 January 2015 Updated 20th January 2015

## 1 Error-Control Coding

To reduce the error probability in communications, we use error-correcting codes, as depicted in Figure 1. The k-bit message word  $m$  is encoded as an n-bit codeword c. Because of noise on the Channel, the received word r may or may not be equal to c. The decoder function aims to recover the original message m by returning an estimate m̂. In general the probability that  $\hat{\mathbf{m}} \neq \mathbf{m}$  should be much smaller than the probability that  $\mathbf{r} \neq \mathbf{c}$ .

On the module web page, you can find matlab implementations of encoder/decoder for the [7, 4, 3] Hamming code. The encoder takes a four-bit word in, and returns a seven-bit word out. Conversly, the decoder decodes a seven-bit word into a four-bit word.

Exercise 1 Download the encoder/decoder functions for the Hamming code and test them in Matlab.

- 1. Generate a random four-bit word m.
- 2. Encode the word to get c. What does it look like?
- 3. Decode c to get  $\hat{m}$ . Is  $\hat{m}$  equal to  $m$  or not?

$$
m \longrightarrow \fbox{\underline{Encoder}} \xrightarrow{\mathbf{c}} \fbox{\underline{Channel}} \xrightarrow{\mathbf{r}} \fbox{\underline{Decoder}} \longrightarrow \hat{m}
$$

Figure 1: Channel with coding.

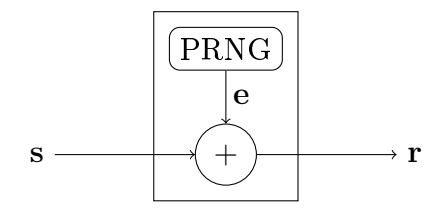

Figure 2: The binary symmetric channel. PRNG stands for Pseudo-Random Number Generator.

#### 2 A Channel Simulator

We want to simulate the BSC, which can be viewed as a probabilistic function as shown in Figure 2. In the first session we did not actually implement the channel; all we did was to draw the random error vector e and count the bit errors (Hamming weight). In the presence of error-control coding, this is no longer sufficient.

**Exercise 2** Implement an m-file with a function simulating the  $BSC(p)$ . It needs two input arguments, the channel parameter p and the input word s.

### 3 Testing the Hamming Code

We want to compare the error distributions in two scenarios:

- 1. Sending four-bit words on a BSC (Figure 2).
- 2. Encoding four-bit words with the Hamming to before they are sent on the BSC (Figure 1).

The figures give the models for the system to be simulated.

Exercise 3 Write a function to make one trial (with one word) of the communication system with the Hamming code and count the number of bit errors at the receiver. I other words, we need a function which takes the channel probability as input and

- Generates a random message m.
- Encodes the message to get a codeword **c**.
- Generates a error word e.
- Calculates the received word  $\mathbf{r} = \mathbf{c} \oplus \mathbf{e}$ .
- Decodes  $\mathbf r$  to get  $\hat{\mathbf m}$ .
- Compare the **m** and  $\hat{\mathbf{m}}$ . The number of errors is given as  $w(\mathbf{m} \oplus \hat{\mathbf{m}})$ .

Test the function.

Exercise 4 Run the function from the previous exercise 100 times and record the error counts for each run in a vector. The number of bit errors from the decoder is a stochastic variable X.

- Tabulate the empirical probability distribution of  $X$ .
- Compare this distribution to the distribution you found in the first session, for communication without coding.
- Judging from your data, does X appear to be binomially distributed?

### 4 Word errors

Sometimes we are more interested in word errors than in bit errors. A word error event occurs when there is at least one bit error.

Exercise 5 Review the results from the simulation in Exercise 4. How many word errors did you have in 100 trials?

**Exercise 6** Review the simulation results for the uncoded system in the first session. How many word errors did you get in 100 trials without ECC?

**Exercise 7** Let X be the number of word errors after the transmission of m independent words on the BSC. What probability distribution does X have?